## **MYSQL in ClearOS für ein Subnetz freischalten**

nano /usr/share/system-mysql/etc/my.cnf

[mysqld] datadir=/var/lib/system-mysql socket=/var/lib/system-mysql/mysql.sock bind-address=172.18.20.0/24 port=3308 max\_allowed\_packet=32M

[mysqld\_safe] log-error=/var/log/system-mysql/mysqld.log pid-file=/var/run/system-mysqld/system-mysqld.pid user=system-mysql mysqld=system-mysqld

/etc/init.d/mysqld restart

From: <https://deepdoc.at/dokuwiki/> - **DEEPDOC.AT - enjoy your brain**

Permanent link: **[https://deepdoc.at/dokuwiki/doku.php?id=prebuilt\\_systems:clear\\_os\\_enterprise:mysql\\_in\\_clear\\_os\\_fur\\_ein\\_subnetz\\_freischalten&rev=1491246454](https://deepdoc.at/dokuwiki/doku.php?id=prebuilt_systems:clear_os_enterprise:mysql_in_clear_os_fur_ein_subnetz_freischalten&rev=1491246454)**

Last update: **2017/04/03 21:07**

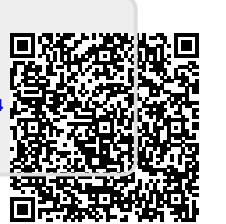